| GERMAN ASTROPHYSICAL                                                |
|---------------------------------------------------------------------|
| GAVO<br>VIRTUAL OBSERVATORY<br>Fig. 1                               |
| Fig. 2                                                              |
| Select Service Enter Query Resume Job Running Jobs                  |
| CAvailable TAP Services                                             |
| Registry: http://reg.g-vo.org/tap 🗸 o RegTAP 🔻                      |
| Keywords: red dwarf And                                             |
| Match Fields: V Short Name V Title V Subjects V ID V Publisher Desc |
| Accept Resource Lists Cancel Query Submit Query                     |
| No resources found for query                                        |

# 1. GloTS? AuxCAP?

Fig. 3

<u>о</u>к

(cf. Fig. 1)

Markus Demleitner msdemlei@ari.uni-heidelberg.de

(cf. Fig. 2)

- Discovery of TAP tables in Sesto
- Discovery of TAP tables now
- Still unhappy!
- What about you?

### 2. TAP table discovery, Sesto

1

(cf. Fig. 3)

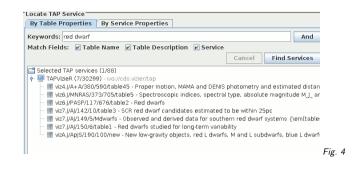

## 3. TAP table discovery, Sydney

(cf. Fig. 4)

### 4. Problem Solved?

Perhaps.

TOPCAT draws this data from GloTS, the Global TAP schema filled by harvesting from the registred TAP services' TAP\_SCHEMA tables. So?

## 5. Why I am Unhappy

- Inhomogeneous discovery (RegTAP for "normal" resources, GIoTS for TAP tables)
- No (structured) resource metadata in TAP\_SCHEMA apart from description (i.e., no creator name, creation date, coverage...)
- Harvesting TAP\_SCHEMAs sucks [#1 annoyance: dead services behind reverse proxies timing out only after minutes of inactivity]

### 6. Proposed Solution

## 7. AuxCap

In prototypes, it was found a reliable way to find the embedding service was required.

- The current draft has a SHOULD on a *served-by* relationship (could move to MUST; but that's on resource, not capability)
- <mainServiceId>ivo://foo/bar<mainServiceId>? (but IVOIDs tend to be in attributes in current VOResource)
- <mainService ivo-id=ïvo://foo/bar>bar at foo</mainService>? (but that's repeating the main service's short name)

#### 8. You tell me

1. Make GloTS a standard? Make it mandatory within RegTAP?

2. or go for AuxCap?

I'll go for AuxCap any day, but you may not want to: With it even a medium TAP installation would really have to run OAI-PMH and come up with proper metadata for their tables. Of course, VizieR already has that – and everyone else is just a 10% problem...

<sup>&</sup>lt;sup>1</sup> https://volute.g-vo.org/svn/trunk/projects/registry/discovercollections

<sup>2</sup> http://docs.g-vo.org/discovercollections.pdf